# *Párhuzamos és Grid rendszerek(7. ea)szálak, openMP*

Szeberényi Imre BME IIT

<szebi@iit.bme.hu>

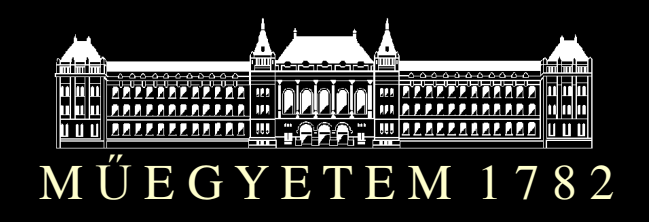

Párhuzamos és Grid rendszerek © BME-IIT Sz.I.

 2013.03.25.- <sup>1</sup> -

# *Áttekintés*

- Eddig általános eszközöket láttunk, melyek SMP és Cluster környezetben is használhatók.
- SMP/NUMA környezet egyre gyakoribb a hétköznapokban:
	- $\mathcal{L}_{\mathcal{A}}$ többmagos, többszálas processzorok
	- $-2, 4, 6, 8, ...$  mag
- $\bullet$ Újabb architektúrák, ClearSpeed, GPGPU
- $\bullet$ Újabb programozási modellek (CL, CUDA)

## *Szálak*

- A processzek memóriaterületei egymástól teljesen elkülönítettek.
- A szálak olyan processzek, melyeknek csak a stack területe különül el.
- $\bullet$  Így lényegesen gyorsabban lehet váltani közöttük, valamint könnyebben is kommunikálnak egymással.
	- <sup>p</sup>thread\_create(), pthread\_join(), pthread\_exit()
	- <sup>p</sup>thread\_mutex\_..., pthread\_cond\_...

# *pthread példa*

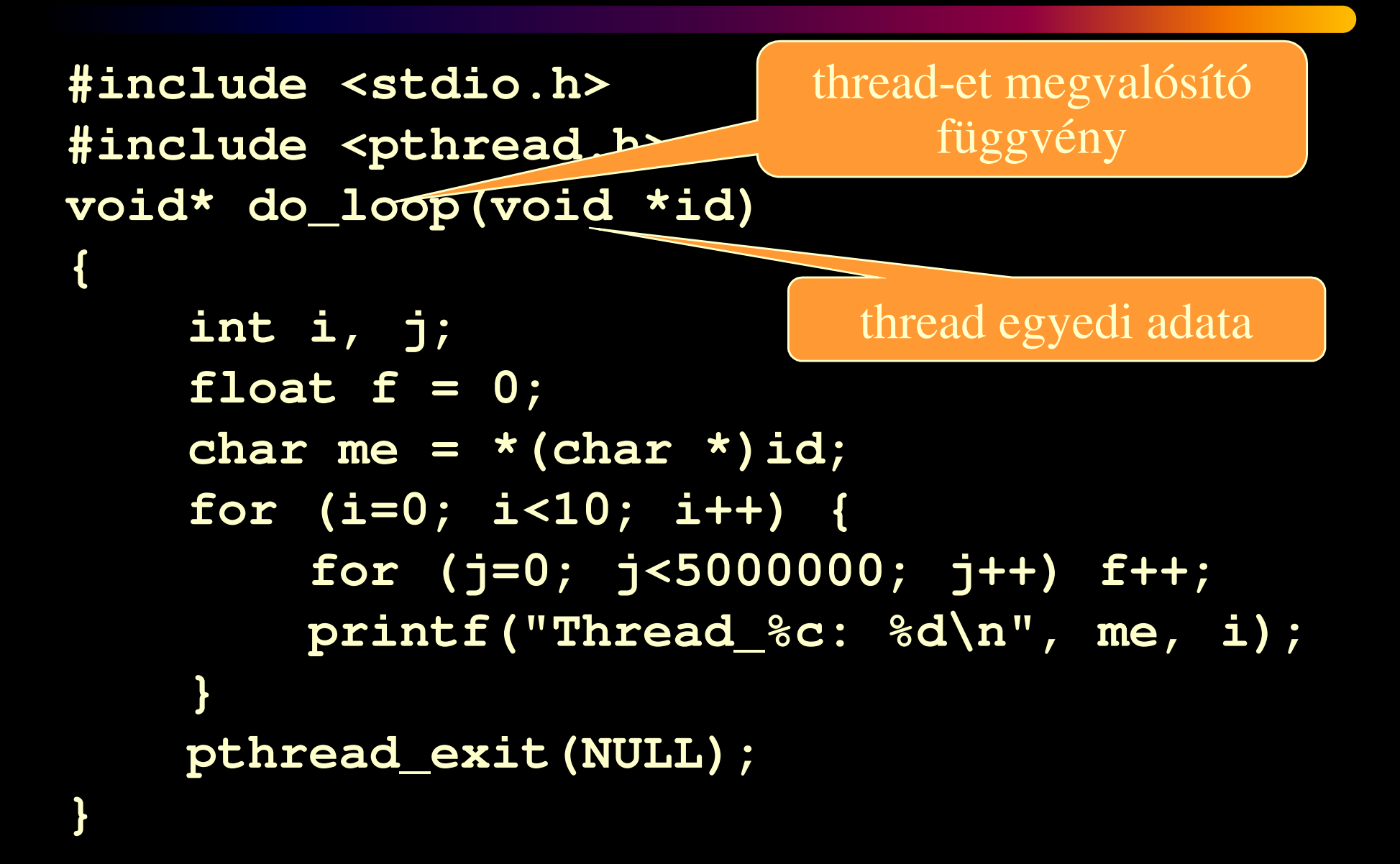

*pthread példa/2*

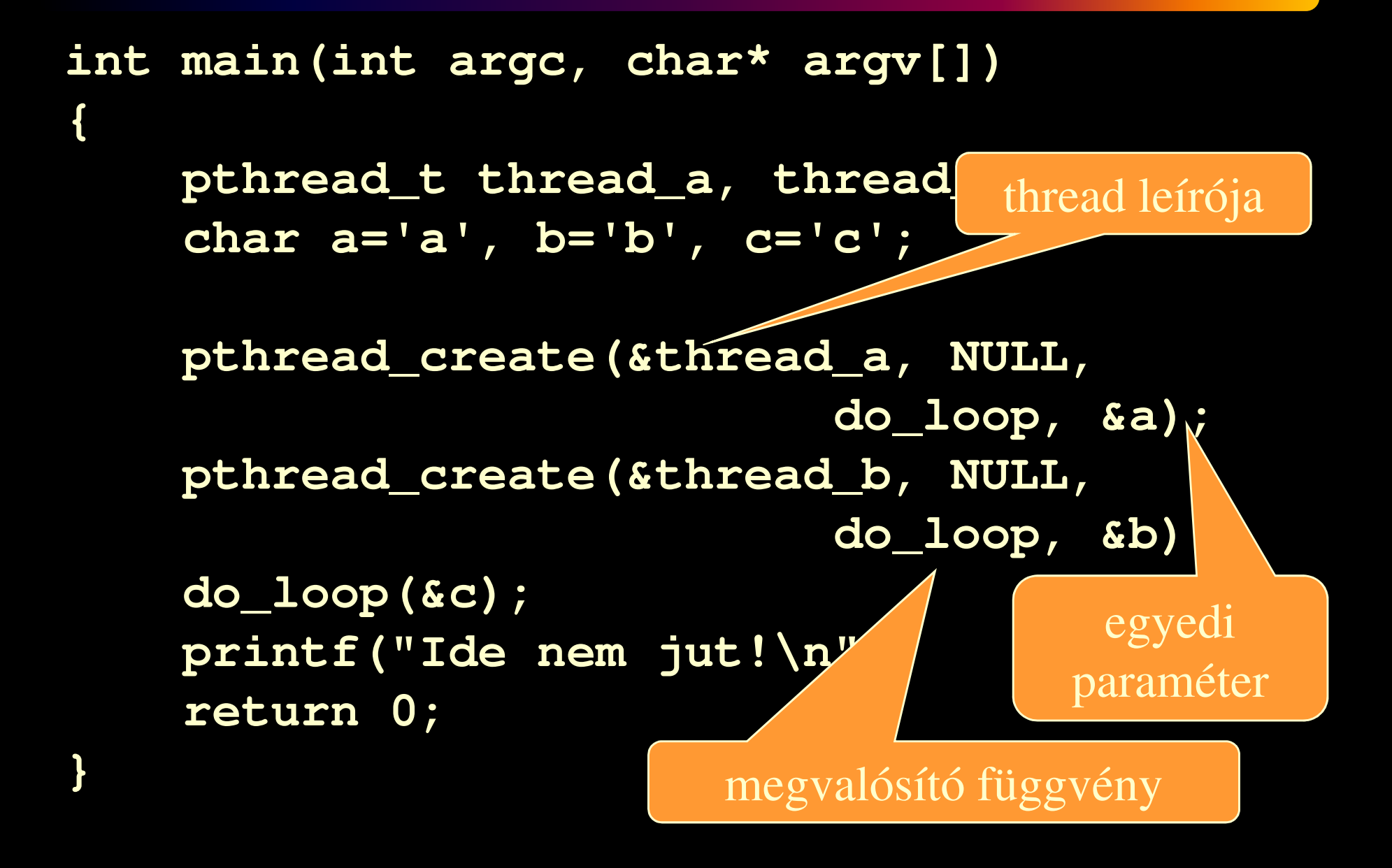

Párhuzamos és Grid rendszerek © BME-IIT Sz.I.

- <sup>5</sup> -

## *Kölcsönös kizárás*

#### $\bullet$ mutex:

- <sup>p</sup>thtread\_mutex\_init
- pthtread\_ mutex\_destroy
- <sup>p</sup>thtread\_ mutex\_lock
- <sup>p</sup>thtread\_ mutex\_trylock
- $\mathcal{L}_{\mathcal{A}}$ <sup>p</sup>thtread\_ mutex\_unlock

*pthread\_mutex*

**....pthread\_mutex\_t mutex\_cnt;....pthread\_mutex\_init(&mutex\_cnt, NULL);....pthread\_mutex\_lock(&mutex\_cnt);**

**// kritikus régió**

**pthread\_mutex\_unlock(&mutex\_cnt);**

Párhuzamos és Grid rendszerek © BME-IIT Sz.I.

 2013.03.25.- <sup>7</sup> -

### *Feltétel változó*

#### • condition:

- <sup>p</sup>thtread\_ cond\_init
- pthtread\_cond\_destroy
- <sup>p</sup>thtread\_ cond\_wait
- <sup>p</sup>thtread\_ cond\_timedwait
- $\mathcal{L}_{\mathcal{A}}$ <sup>p</sup>thtread\_ cond\_signal
- <sup>p</sup>thtread\_ cond\_broadcast

## *pthread\_cond*

```
pthread_mutex_t mutex_cnt;pthread_cond_t cond_cnt; 
pthread_mutex_init(&mutex_cnt, NULL);pthread_cond_init(&cond_cnt, NULL);.... // egyik szál
pthread_mutex_lock(&mutex_cnt);
```
 **// kritikus régió, várni kell valamirepthread\_cond\_wait(&cond\_cnt, &mutex\_cnt);**

**....pthread\_mutex\_unlock(&mutex\_cnt);**

**....**

*pthread\_cond (2)*

```
........ // másik szálpthread_mutex_lock(&mutex_cnt);....// a várt esemény bekövetkezettpthread_cond_signal(&cond_cnt);....pthread_mutex_unlock(&mutex_cnt);
```
Párhuzamos és Grid rendszerek © BME-IIT Sz.I.

**....**

# *OpenMP motiváció*

- Szálakkal történő párhuzamosítás macerás:
- OS függő API -k:
	- Windows: CreateThread
	- UNIX: pthread\_create
- Még egy vektor elemeinek összeadásához is sok ismeret kell:
	- Kölcsönös kizárás (mutex )
	- Külön soros és párhuzamos kód keletkezik
	- Nehéz a skálázhatóság megoldása

# *OpenMP*

- Nyelvi kiterjesztés
- A programozó a funkcionalitásra koncentrálhat.
- •A párhuzamosítás csak lehetőség.
- Shared memóriás párhuzamosítás
- Ipari szabvány
- 1997: 1.0
- 2011: 3.1
- 2013: 4.0 jelenleg draft

http://openmp.org/mp-documents/OpenMP3.1-CCard.pdf

*Végrehajtási modell*

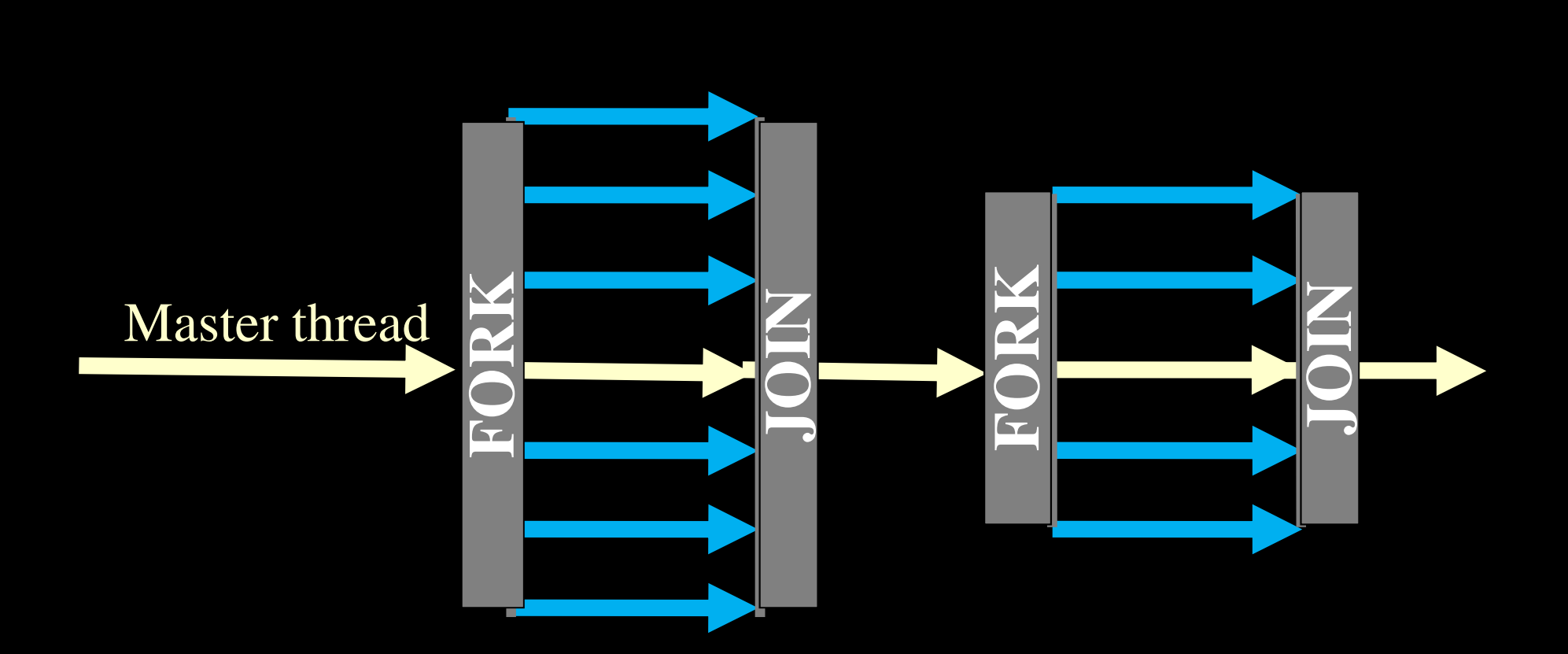

# *Shared memoria modell*

- A szálak változókon keresztül kommunikálnak.
- A megosztás nyelvi szinten definiált
- Versenyhelyzet kialakulhat
	- Szinkronizációs eszközök
	- Megosztás minimalizálása

# *Szintaxis*

- #pragma omp construct [clause [clause] …]
- Egy blokkra vonatkozik (egy belépés, egy kilépés)
- OpenMP konstrukciók:
	- Parallel régiók megadása
	- Munka elosztás (work sharing)
	- Adatelérés szabályozása
	-
	- <sup>15</sup> – Szinkronizáció Runtime függvények

## *Paralell régiók*

double  $D[1000] = \{ 1, 2, 3, 4 \}$ ; #pragma omp parallel shared {<br>{ int i; double sum  $= 0$ ; for  $(i=0; i<1000; i++)$  sum  $+=$   $D[i];$ printf("Thread %d computes %f\n",omp\_get\_thread\_num(), sum);rivate }

#### // annyiszor fut, ahány thread van. //OMP\_NUM\_THREADS

# *Work sharing*

#pragma omp sections{<br>{ {<br>
Hosszú futási<br>
idejű valami #pragma omp section a = computation\_1();#pragma omp section $b =$  computation  $2()$ ; } $c = a + b;$ 

*Kézi párhuzamosítás*

for (int i=0; i<N; i++) { a[i]=b[i]+c[i]; }

```
#pragma omp parallel{<br>{
 int id = comp\_get\_thread\_num();int n<sup>T</sup>hr = omp_get_num_threads();
 int istart = id*N/nThr, iend = (id+1)*N/nThr;
 for (int i=istart; i<iend; i++) { a[i]=b[i]+c[i]; }
}
```
# *Automatikus párhuzamosítás*

```
#pragma omp parallel#pragma omp for schedule(static){<br>{
 for (int i=0; i<N; i+) { a[i]=b[i]+c[i]; }
}
```
Csak egyszerű for ciklus lehet:

- 1 db int ciklusváltozó,
- cmp. op: <, >, <=, >
- Növelés/csökkentés: ++, --, értékadó op.
- Ciklusfüggetlen init, last, növelés

# *Párhuzamos for problémai*

- Load balancing
	- Egyes részek futási ideje lehet, hogy nem azonos
	- A futási id ők eltérése csak ritkán becsülhetők előre
	- Dinamikus szétosztás kellene
- Granualitás
	- A szálak létrehozása, szinkronizálása akkor is idő, ha ezt eldugja a fordító.

# *Ütemezés*

- schedule(static [, chunksize])
	- Statikus kiosztás
	- Default: azonos darabok
	- Round-robin (több darab, mint thread esetén)
- schedule(dynamic [, chunksize])
	- Dinamikus kiosztás
	- Default chunksize = 1
- schedule(guided [, chunksize])
	- Dinamikus, exponenciálisan csökken

## *Granularitás*

- #pragma omp parallel if (expression) Párhuzamosítás a feltétellel vezérelhet<sup>ő</sup>
- #pragma omp num\_threads (expression) A szálak száma módosítható

## *Adatok elérése*

- Osztott változók
	- <sup>g</sup>lobális változók int sum  $= 0$ ; #pragma omp parallel forfor (int i=0; i<N; i++) sum += i;
- Privát
	- Párh. blokk auto változói
	- Függvények auto változói
	- Explicit privát deklaráció esetén

# *Tárolási attribútumok megadása*

- private:
	- $\mathcal{L}_{\mathcal{A}}$ – Privát példány keletkezik, de nem másolódik le az eredeti adat
	- $\mathcal{L}_{\mathcal{A}}$ Ugyanaz, mintha {} között lenne
- firstprivate:
	- $\mathcal{L}_{\mathcal{A}}$ Kezd ő érték lemásolódik
- lastprivate:
	- $\mathcal{L}_{\mathcal{A}}$ Legutolsó érték visszamásolódik
- threadprivate:
	- Perzisztens a párh. részek között (globális)

## *Tárolási attribútumok pl.*

```
int i;#pragma omp parallel for private(i)for (i=0; i<n; i++) \{ \dots \}
```

```
int idx=1;int x = 10;
#pragma omp parallel for firsprivate(x) \lastprivate(idx)for (i=0; i<n; i++) {

if (data[i]==x) idx = i;}
```
# *Tárolási attribútumok pl./2*

```
int data[100];
#pragma omp threadprivate(data)
…#pragma omp parallel for copyin(data)for (int i=0; i<n; i++)
           data[i]++;
```
## *Redukció*

```
int sum = 0;
#pragma omp parallel for reduction(+: sum)for (int i = 0; i < N; i++)
 sum = sum+a[i]*b[i];
```
- Csak skalár
- $\bullet$ Másolat készül, a végén elvégzi a műveletet
- $\bullet$ x op expr
- $\bullet$  $X++, ++X, X--, --X,$
- $\bullet$ op nem lehet túlterhelt

# *Szinkronizációs mechanizmusok*

- Single/Master execution #pragma omp single#pragma omp master
- Critical sections, Atomic updates#pragma omp critical [name]#pragma omp atomicupdate\_statementCsak skalár, a redukciónál megismert formában.

## *Szinkronizációs mech./2*

#### • Ordered

#pragma omp ordered

```
int vec[100];
#pragma omp parallel for orderedfor (int i=0; i<100; i++) {
  vec[i] = 2 * vec[i] + i;#pragma omp orderedprint(f("vec[i] = %d\{n\}; vec[i]);
```
}

# *Szinkronizációs mech./3*

- Barriers
	- #pragma omp barrier
- Nowait
	- #pragma omp sections nowait
- Flush
	- #pragma omp flush (list)
- Reduction

# *Kontroll funkciók*

- •omp\_set\_dynamic(int)/ omp\_get\_dynamic()
- omp\_set\_num\_threads(int)/ omp\_get\_num\_threads() - OMP\_NUM\_THREADS env.
- $\bullet$ omp\_get\_num\_procs()
- $\bullet$ omp\_get\_thread\_num()
- •omp\_set\_nested(int)/omp\_get\_nested()
- $\bullet$ omp\_in\_parallel()
- $\bullet$ omp\_get\_wtime()
- $\bullet$ omp\_init\_lock(), omp\_destroy\_lock(),
- •omp\_set\_lock(), omp\_unset\_lock(),
- $\bullet$ omp\_test\_lock()

# *Példa: integrálás*

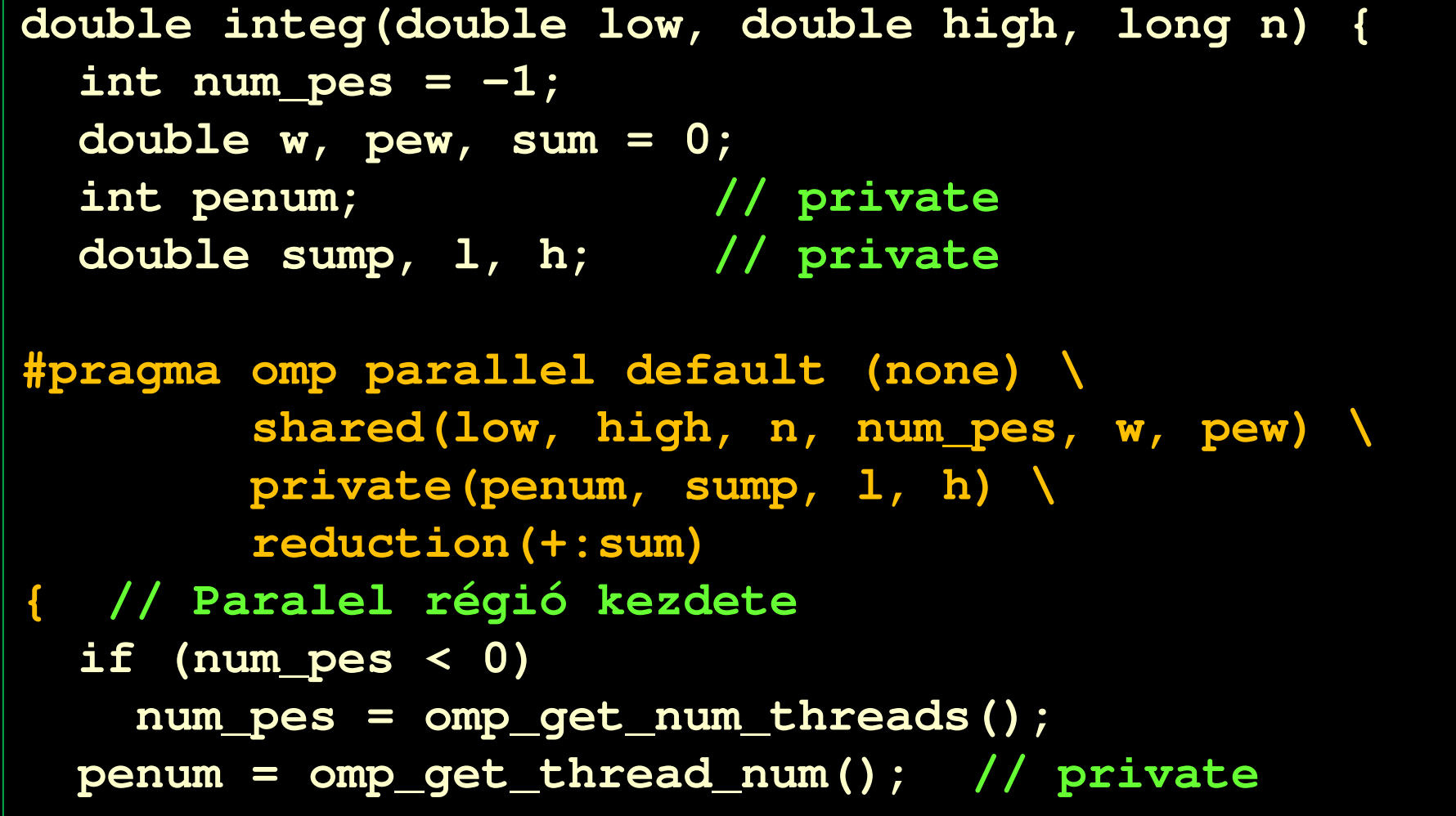

# *Példa: integrálás /2*

```
w = (high - low) / n; // shared
   pew = (high - low) / num_pes; // shared
    l = pew * penum + low; // private 
    h = l + pew; // private
   sump = 0.0;
   l += w / 2.0;
while (l < h) {
     sump += fx(l);
     l += w;}
sum += sump;
} // Paralel régió végereturn sum * w;

// gcc -fopenmp prog.c -lgomp
```
**}**